# **Bruchrechnen**

4.3 Brüche subtrahieren

### Aufgabe 1:

Rechne aus.

Male den passenden Bruchteil aus.

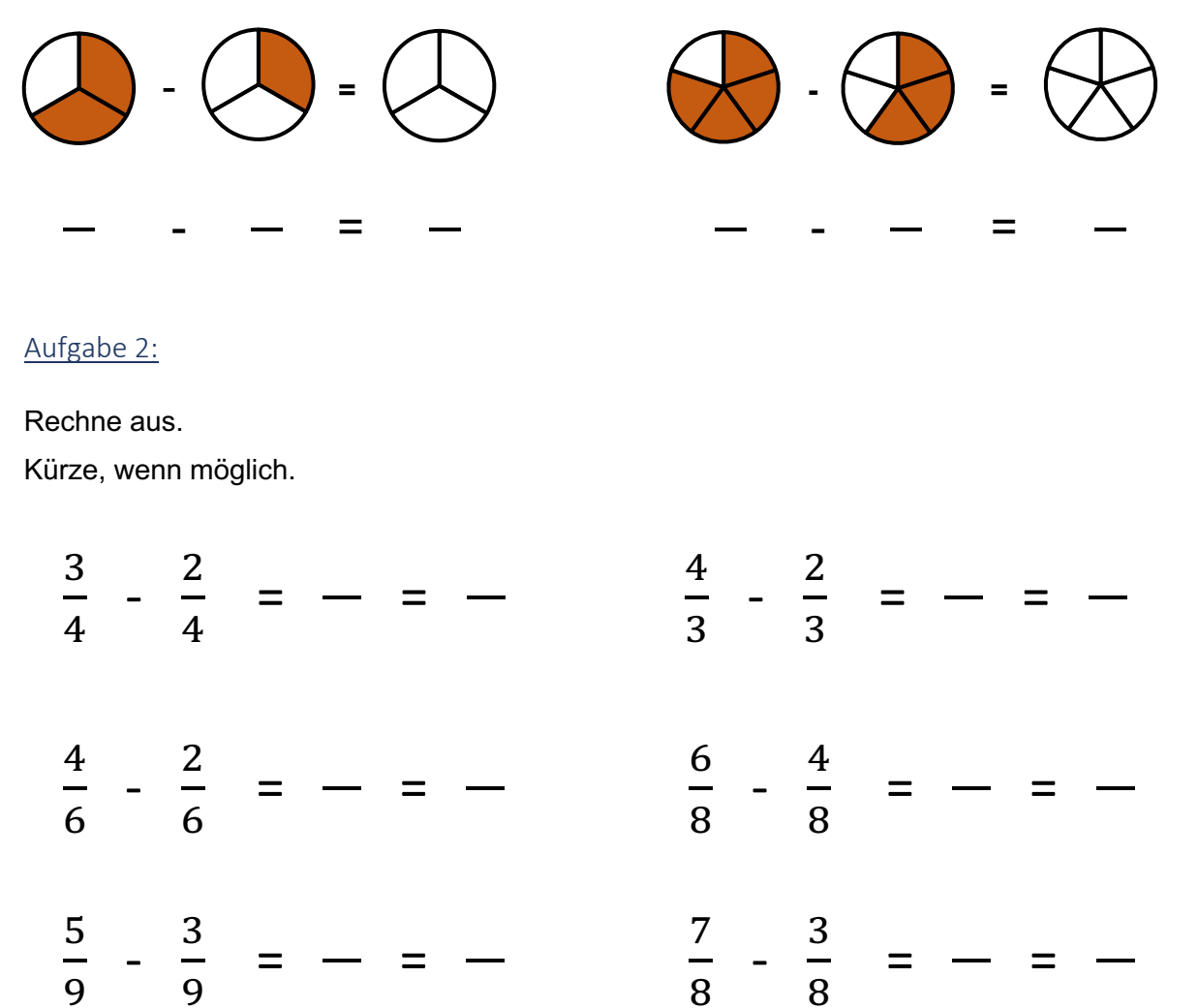

#### Aufgabe 3:

Färbe die Aufgabe und das passende Ergebnis in der gleichen Farbe. Tipp: Manchmal gehören mehrere Ergebnisse zu einer Rechnung.

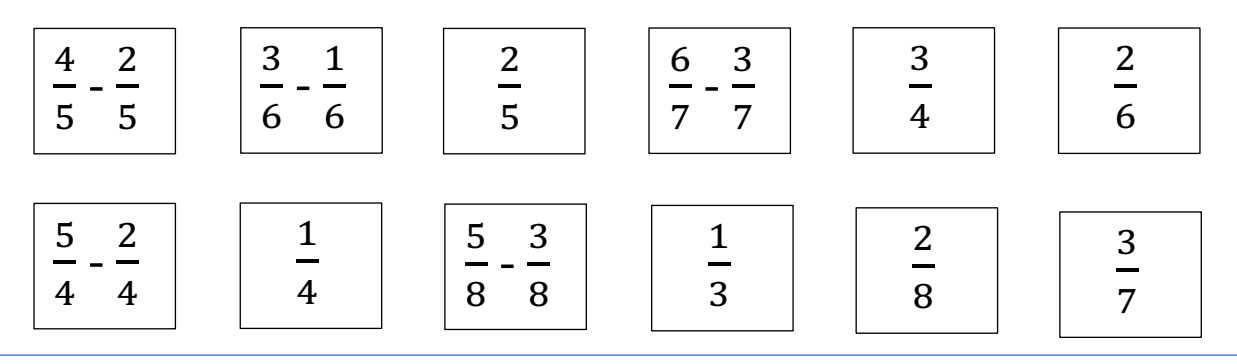

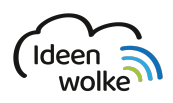

mathematik.ideenwolke.net Interaktive Lehr- und Lernwerke zum Fach Mathematik Bildnachweise unter http://quellen.bruchrechnen.ideenwolke.net/

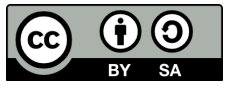

# **Bruchrechnen**

4.3 Brüche subtrahieren

## Aufgabe 4:

Rechne aus.

Male den passenden Bruchteil aus.

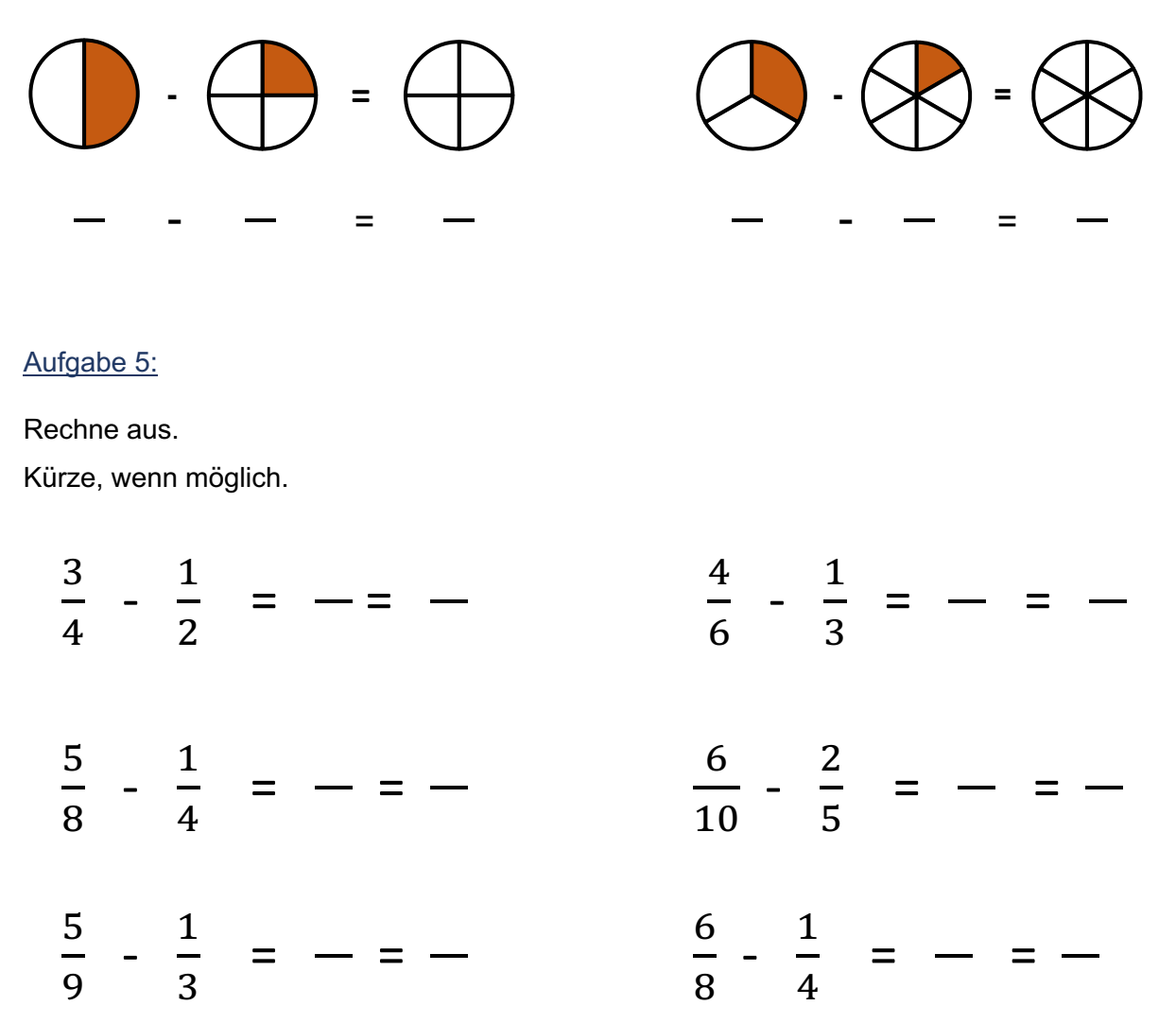

## Aufgabe 6:

Färbe die Aufgabe und das passende Ergebnis in der gleichen Farbe. Tipp: Manchmal gehören mehrere Ergebnisse zu einer Rechnung.

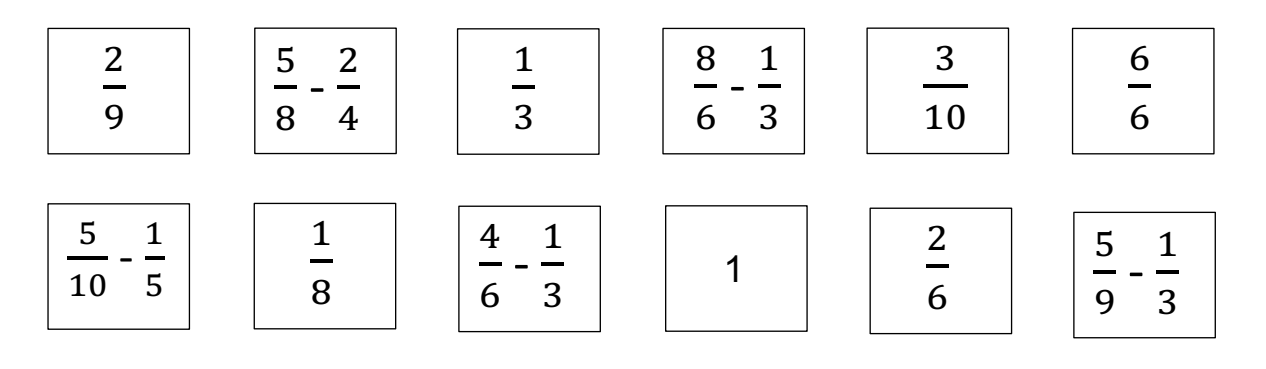

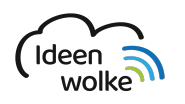

mathematik.ideenwolke.net

Interaktive Lehr- und Lernwerke zum Fach Mathematik Bildnachweise unter http://quellen.bruchrechnen.ideenwolke.net/

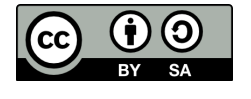